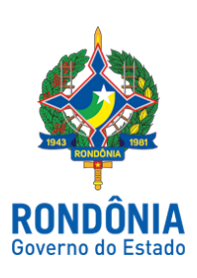

## **CASA CIVIL - CASA CIVIL**

## DECRETO N. 23.343, DE 12 DE NOVEMBRO DE 2018.

Reverte Praça da Polícia Militar do Estado de Rondônia e dá outras providências.

O GOVERNADOR DO ESTADO DE RONDÔNIA, no uso das atribuições que lhe confere o artigo 65, inciso V da Constituição do Estado,

## $D E C R E T A$ :

Art. 1º. Fica revertido ao Quadro de Praças da Polícia Militar do Estado de Rondônia, a contar de 5 de novembro de 2018, o AL CB PM RE 09217-3 ÉRICO DE SOUZA SANTOS JÚNIOR, por haver cessado o motivo que determinou sua agregação à Secretaria de Estado da Segurança, Defesa e Cidadania - SESDEC, em conformidade com o artigo 82 do Decreto-Lei nº 09-A, de 9 de março de 1982 - Estatuto dos Policiais Militares do Estado de Rondônia.

Art. 2º. Fica o AL CB PM RE 09217-3 ÉRICO DE SOUZA SANTOS JÚNIOR classificado na Diretoria de Orçamento e Finanças - DOF, a contar da data de sua reversão, de acordo com o inciso I, § 1º do artigo 5º do Decreto nº 8.134, de 18 de dezembro de 1997.

Art. 3º. Este Decreto entra em vigor na data de sua publicação.

Palácio do Governo do Estado de Rondônia, em 12 de novembro de 2018, 130º da República.

## **DANIEL PEREIRA**

Governador

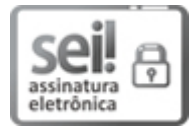

Documento assinado eletronicamente por **Daniel Pereira**, **Governador**, em 12/11/2018, às 19:53, conforme horário oficial de Brasília, com [fundamento](http://www.diof.ro.gov.br/data/uploads/2017/04/Doe-05_04_2017.pdf) no caput III, art. 12 do Decreto nº 21.794, de 5 Abril de 2017.

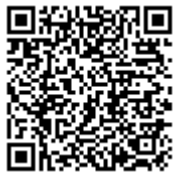

A autenticidade deste documento pode ser conferida no site http://sei.sistemas.ro.gov.br/sei/controlador\_externo.php? acao=documento\_conferir&id\_orgao\_acesso\_externo=0, informando o código verificador **3675746** e o código CRC **D958E351**.

Referência: Caso responda esta Decreto, indicar expressamente o Processo nº 0037.401042/2018-84 SEI nº 3675746